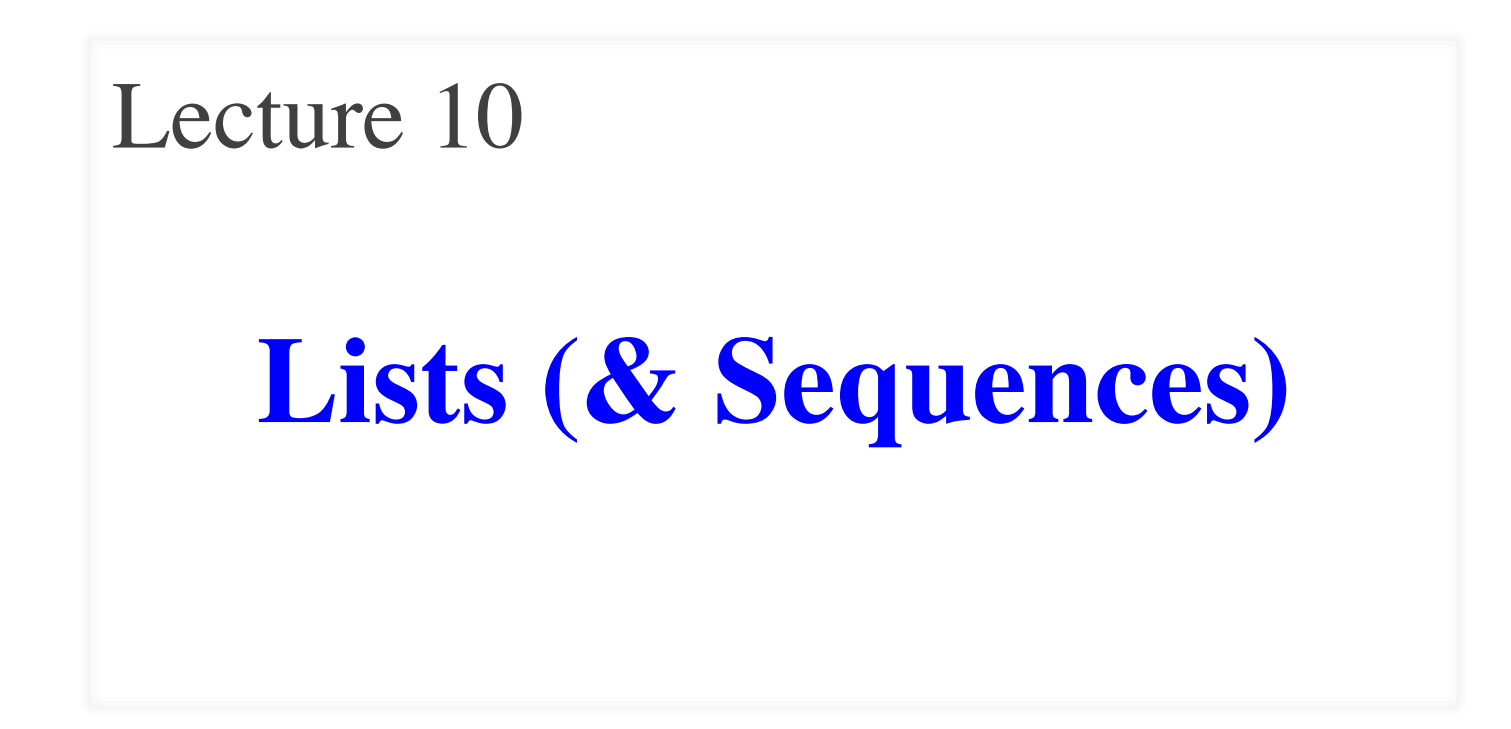

## **Announcements for Today**

#### **Reading**

- Read 10.0-10.2, 10.4-10.6
- Read  $5.8 5.10$  for Tue

#### • **Prelim, Oct 4th 7:30-9:30**

- § Material up to next Tuesday
- § Study guide next week

#### • **Conflict with Prelim time?**

- § Submit to Prelim 1 Conflict assignment on CMS
- Do not submit if no conflict

#### **Assignments**

- Assignment 2 Today
	- § Hand in at end of class
	- § Or scan and put in CMS
	- § Put file size must be < 1MB
- Assignment 3 posted
	- § Due in two stages
	- Part 1 due Oct. 1 (pass/fail)
	- Part 2 due Oct. 11 (graded)
	- § Get help now if you need it

# **Using Color Objects in A3**

- Most types have literals: symbols for values
	- float literals: 1.0, -2.3, 2.34e-30
	- string literals: 'Hello', '1125kba, re'
- Mutable objects do not have literals
- Make a mutable object with a **constructor**
	- Function that returns a new version of object
	- Function name is the same as the type name
	- **Example**: RGB(255,0,0) makes a red color
- Access components with **attributes**: rgb.red

## **Sequences: Lists of Values**

#### **String**

- $s = 'abc d'$  $a \mid b \mid c \mid d$ 0 1 2 3 4
- Put characters in quotes
	- $\blacksquare$  Use  $\backslash$  for quote character
- Access characters with []
	- $\blacksquare$  s[0] is 'a'
	- s[5] causes an error
	- $\blacksquare$  s[0:2] is 'ab' (excludes c)
	- $\blacksquare$  s[2:] is 'c d'

#### **List**

•  $x = [5, 6, 5, 9, 15, 23]$ 

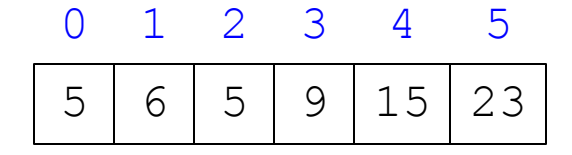

- Put values inside [ ]
	- § Separate by commas
- Access **values** with []
	- $\blacksquare$  x[0] is 5
	- $\blacksquare$  x[6] causes an error
	- **x** [0:2] is [5, 6] (excludes  $2^{nd}$  5)
	- $\blacksquare$  x[3:] is [9, 15, 23]

#### **Sequences: Lists of Values**

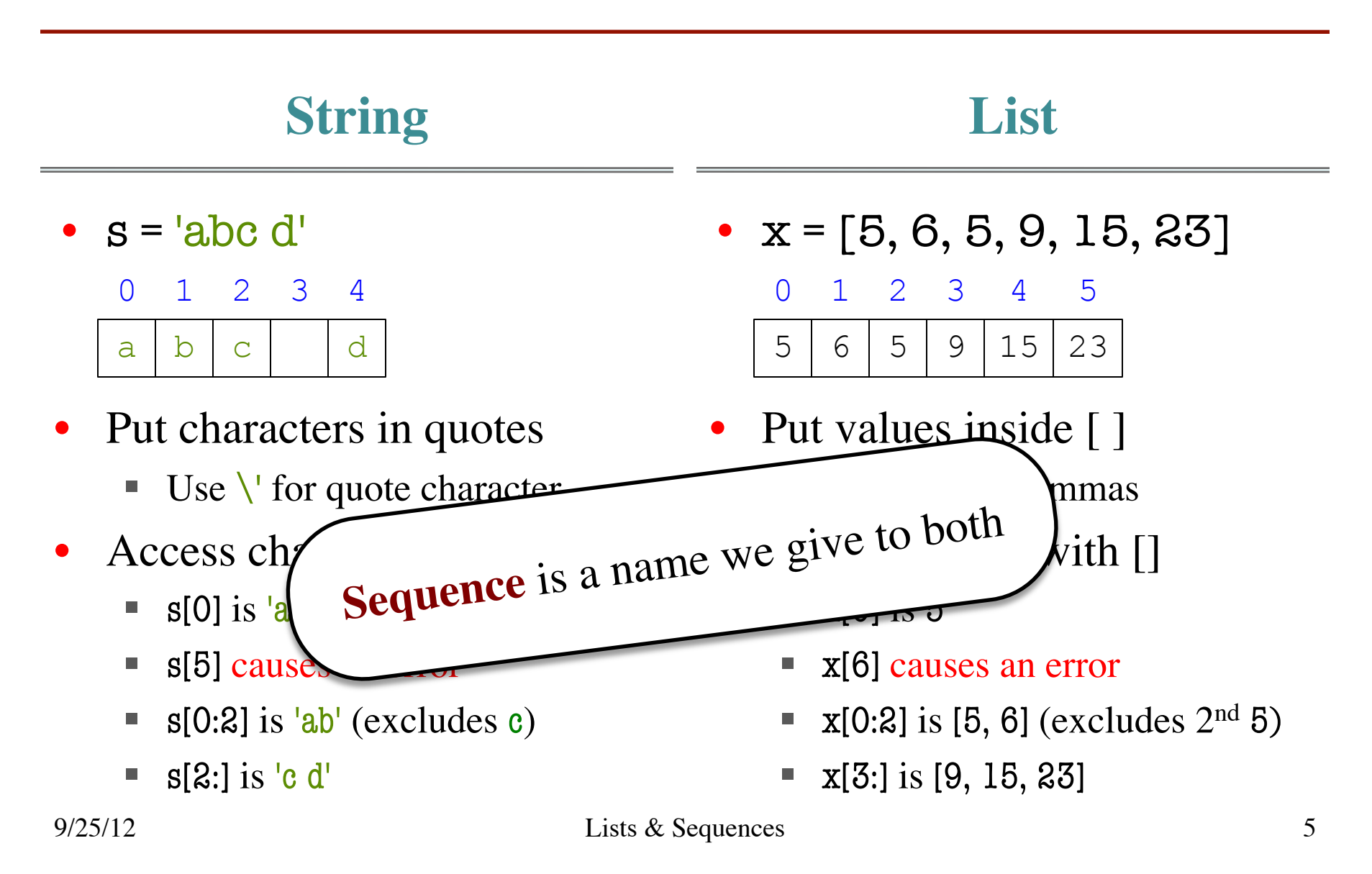

# **Lists Have Methods Similar to String**

$$
x = [5, 6, 5, 9, 15, 23]
$$

- index(value)
	- Return position of the value
	- **ERROR** if value is not there
	- **x.index(9)** evaluates to 3
- count(value)
	- Returns number of times value appears in list
	- **x.count(5)** evaluates to 2

But you get length of a list with a regular function, not method:

 $len(x)$ 

## **Lists are Mutable**

- Can alter their contents
	- § Use an assignment:

 $\langle \text{var}\rangle$   $\langle \text{index}\rangle$  =  $\langle \text{value}\rangle$ 

- Index is position, not slice
- Does not work for strings
	- $\blacksquare$  s = 'Hello World!'
	- $\blacksquare$  s[0] = 'J' **ERROR**
- Represent list as a folder
	- Variable holds tab name
	- Contents are attributes

• 
$$
x = [5, 7, 4, -2]
$$

$$
\begin{array}{c|cccc}\n0 & 1 & 2 & 3 \\
\hline\n5 & 4 & -2 & \\
8 & & & \\
\end{array}
$$

$$
\bullet \ \mathbf{x[1]} = 8
$$

x **23457811**

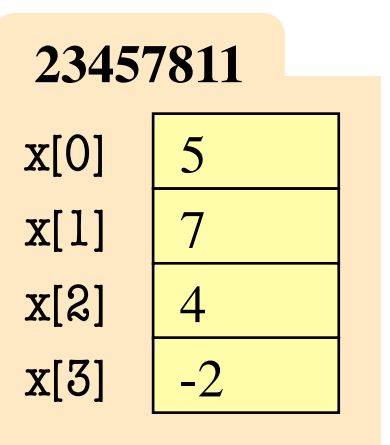

## **When Do We Need to Draw a Folder?**

- When the value **contains** other values
	- § This is what we are calling 'objects'
- When the value is **mutable**

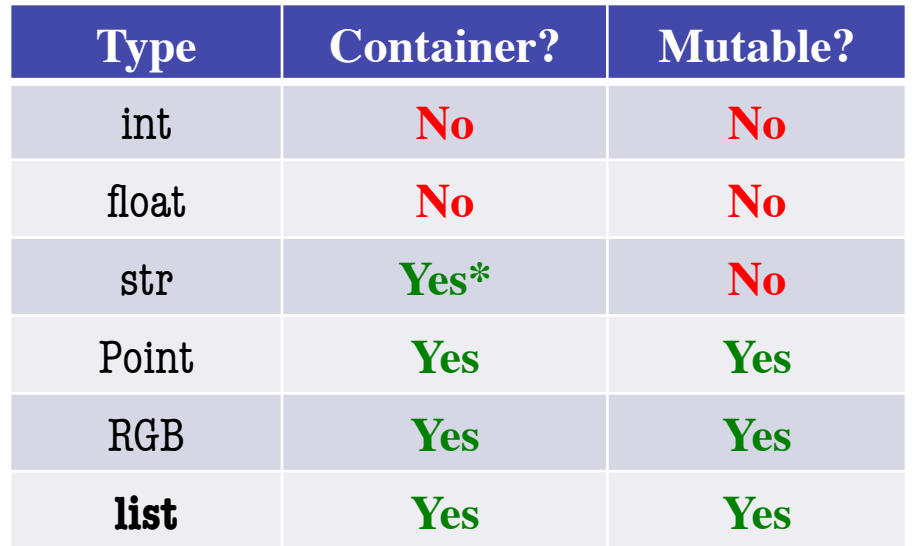

#### **Lists vs. Custom Objects**

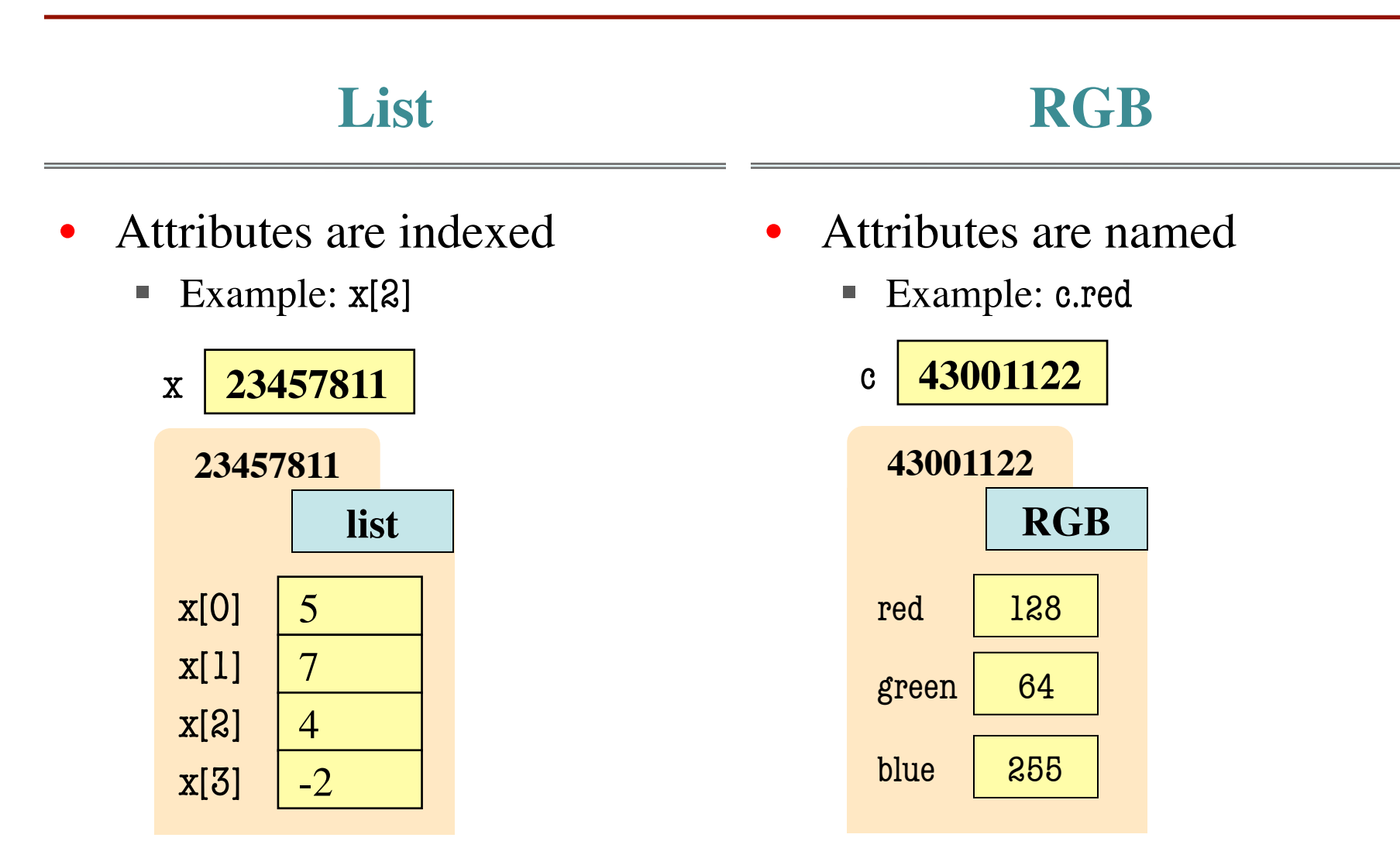

# **List Methods Can Alter the List**

$$
\mathbf{x} = [5, 6, 5, 9]
$$
 See Python API for

• append(value)

more

- A **procedure method**, not a fruitful method
- Adds a new value to the end of list
- **x**.append(-1) *changes* the list to [5, 6, 5, 9, -1]
- insert(index, value)
	- Put the value into list at index; shift rest of list right
	- $\bullet$  x.insert(2,-1) changes the list to [5, 6, -1, 5, 9,]
- 
- sort() | What do you think this does?

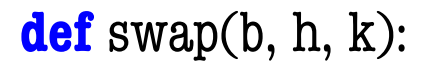

"""Procedure swaps b[h] and b[k] in b Precondition: b is a mutable list, h and k are valid positions in the list"""

- temp= b[h] 1
- $b[h]$ =  $b[k]$ 2

b[k]= temp 3 **swap**

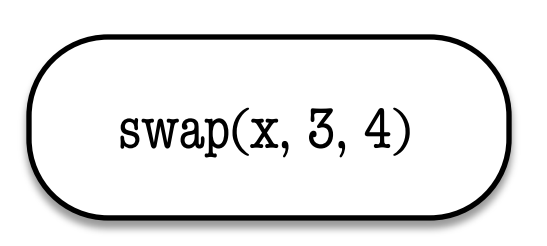

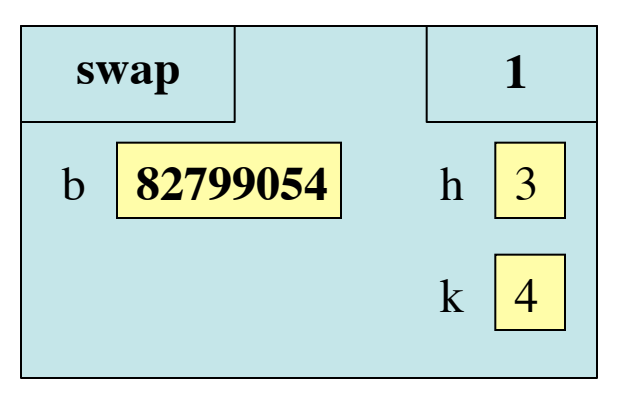

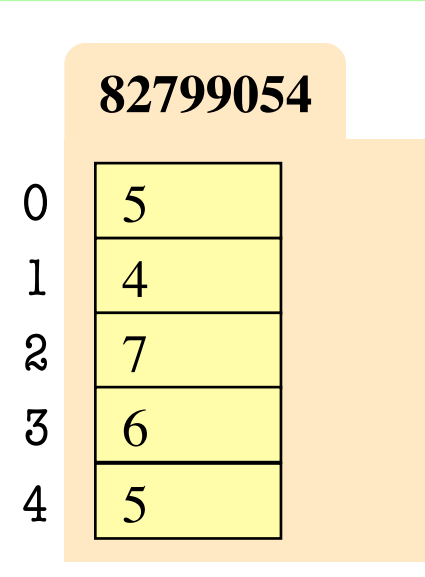

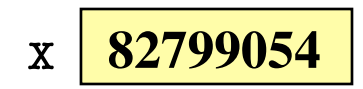

#### **def** swap(b, h, k):

"""Procedure swaps b[h] and b[k] in b Precondition: b is a mutable list, h and k are valid positions in the list"""

#### temp= b[h] 1

$$
2 | b[h] = b[k]
$$

b[k]= temp 3 **swap**

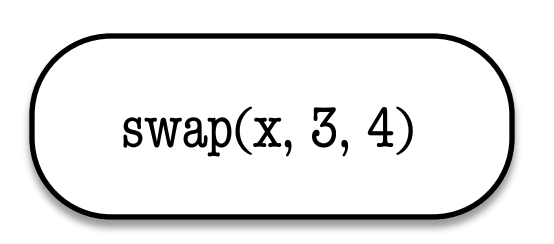

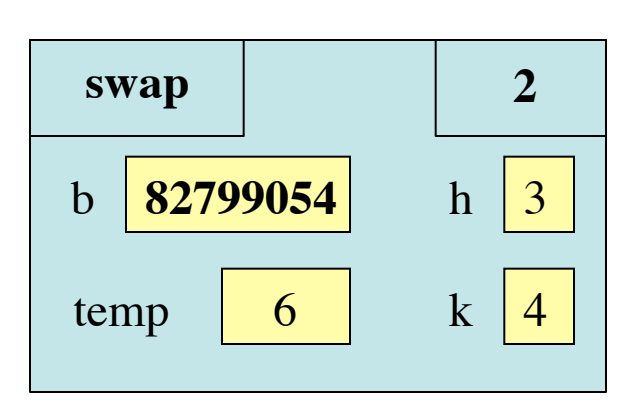

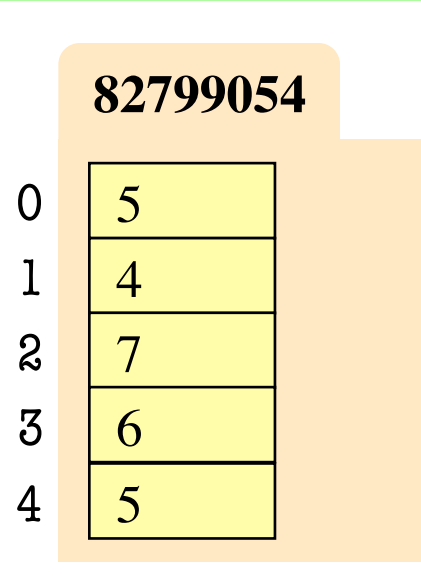

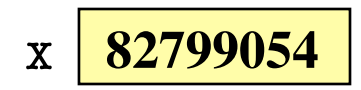

#### **def** swap(b, h, k):

"""Procedure swaps b[h] and b[k] in b Precondition: b is a mutable list, h and k are valid positions in the list"""

#### temp= b[h] 1

$$
2 | b[h] = b[k]
$$

b[k]= temp 3 **swap**

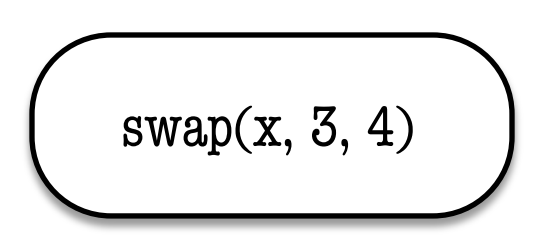

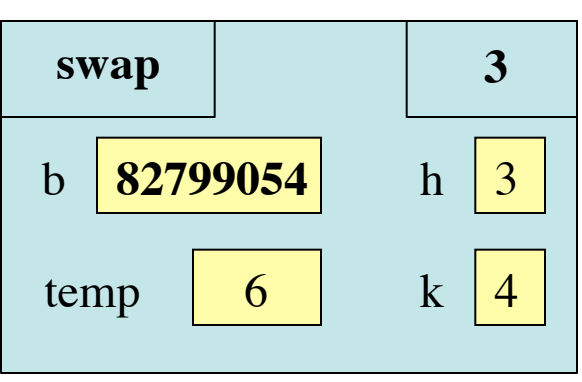

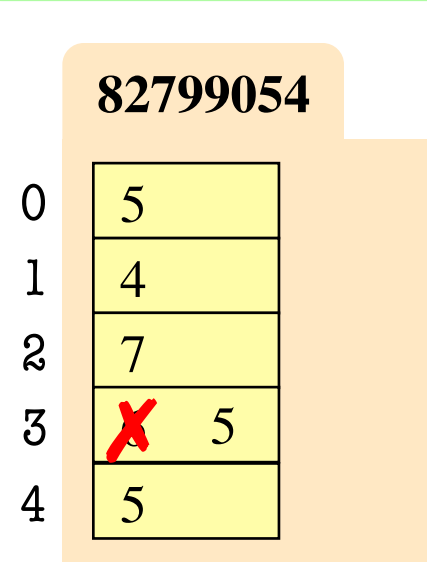

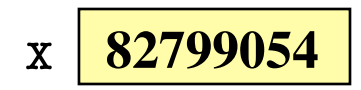

#### **def** swap(b, h, k):

"""Procedure swaps b[h] and b[k] in b Precondition: b is a mutable list, h and k are valid positions in the list"""

#### temp= b[h] 1

$$
2 | b[h] = b[k]
$$

b[k]= temp 3 **swap**

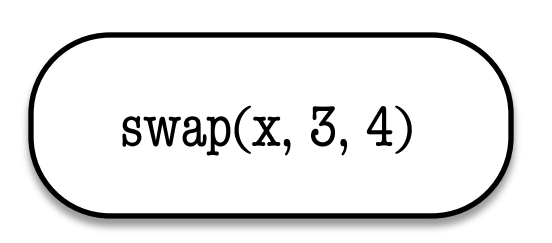

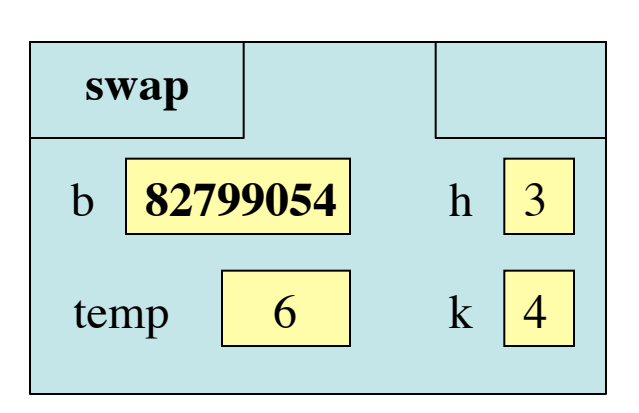

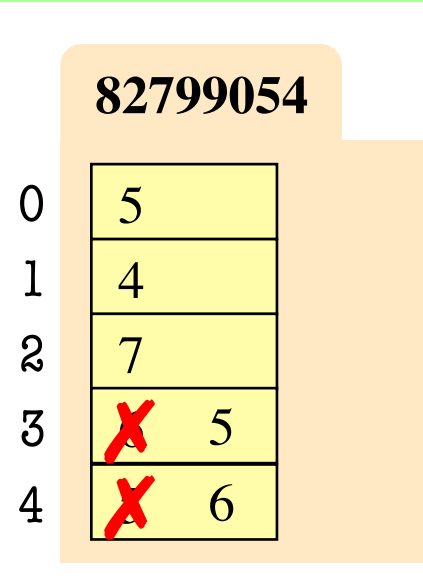

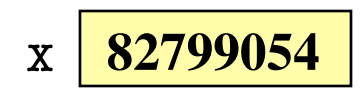

#### **List Slices Make Copies**

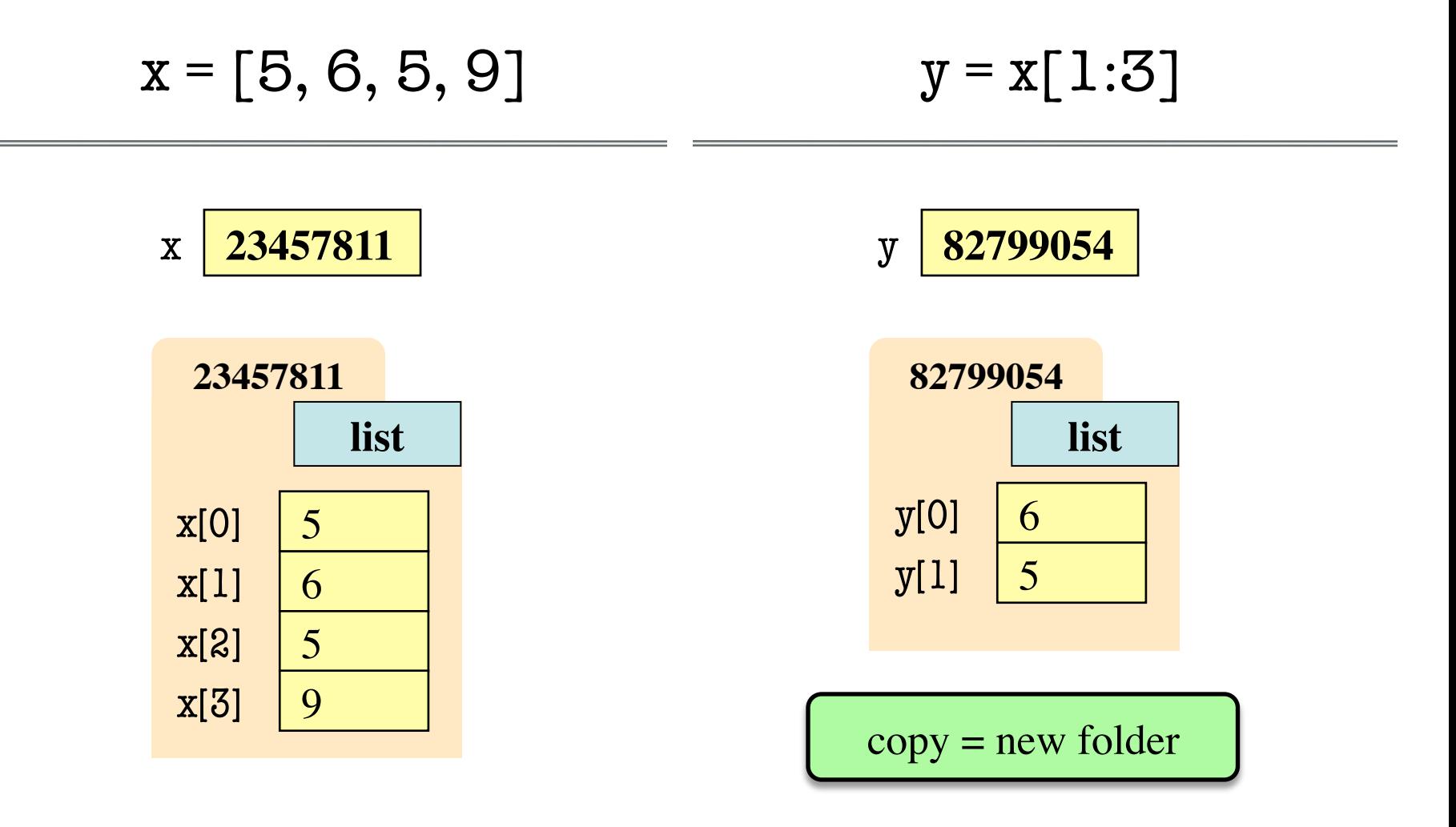

#### **Exercise Time**

- Execute the following:  $\gg$   $\times$   $\times$  = [5, 6, 5, 9, 10]  $>> x[3] = -1$  $\gg$  x.insert(1,2)
- What is  $x[4]$ ?
	- A: 10 B: 9  $C: -1$ D: **ERROR** E: I don't know

#### **Exercise Time**

- Execute the following:  $\gg$   $\times$   $\times$  = [5, 6, 5, 9, 10]  $>> x[3] = -1$  $\gg$  x.insert $(1,2)$
- What is  $x[4]$ ?

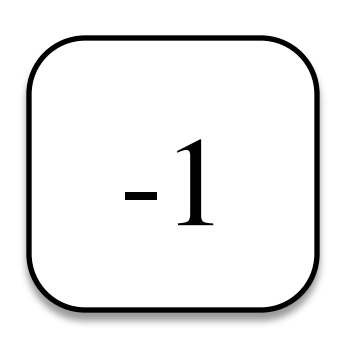

- Execute the following:  $\gg$   $\times$   $\times$  = [5, 6, 5, 9, 10]  $\gg$  y = [1:]  $\gg$  y[0] = 7
- What is  $x[1]$ ?

A: 7 B: 5 C: 6 D: **ERROR** E: I don't know

#### **Exercise Time**

- Execute the following:  $\gg$   $\times$   $\times$  = [5, 6, 5, 9, 10]  $>> x[3] = -1$  $>>$  x.insert(1,2)
- What is  $x[4]$ ?

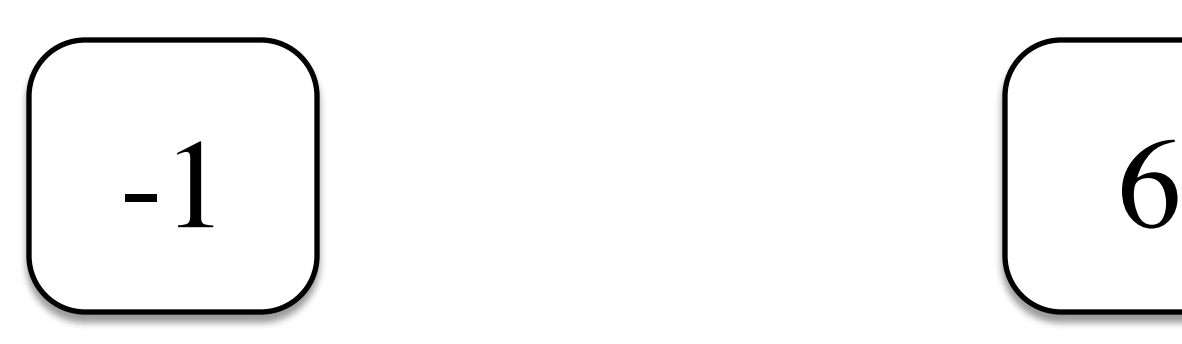

- Execute the following:  $\gg$   $\times$   $\times$  = [5, 6, 5, 9, 10]  $\gg$  y = [1:]  $\gg$  y[0] = 7
- What is  $x[1]$ ?

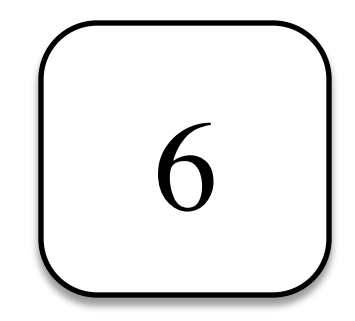

#### **Two Dimensional Lists**

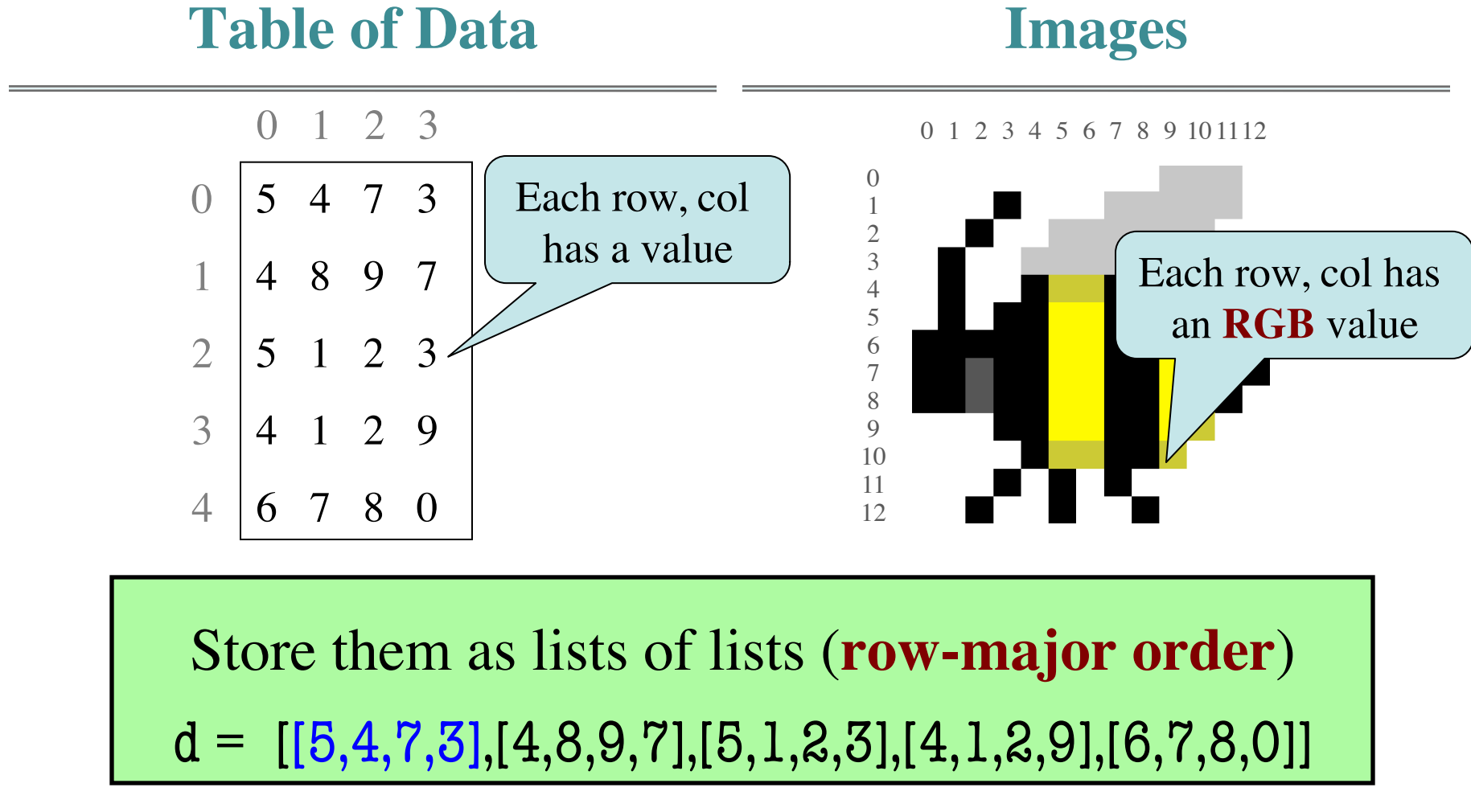

## **Overview of Two-Dimensional Lists**

- Access value at row 3, col 2: d[3][4]
- Assign value at row 3, col 2:  $d[3][2] = 8$
- **An odd symmetry**
	- Number of rows of d: len(d)
	- Number of cols in row r of d:  $len(d[r])$

## **How Multidimensional Lists are Stored**

•  $b = [[9, 6, 4], [5, 7, 7]]$ 

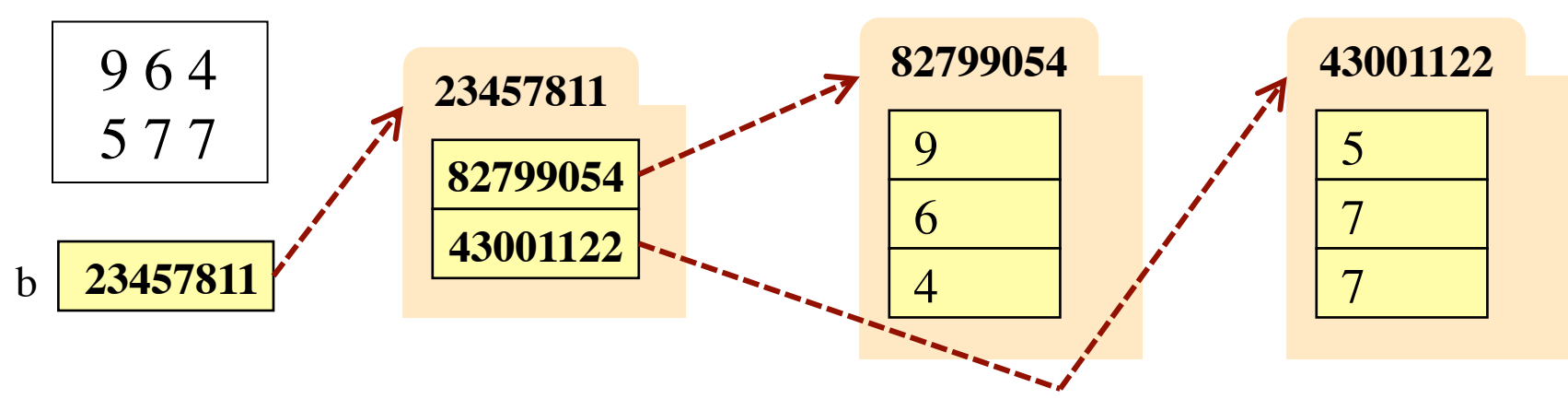

- b holds name of a one-dimensional list
	- Has len(b) elements
	- Its elements are (the names of) 1D lists
- b[i] holds the name of a one-dimensional list (of ints)
	- Has len(b[i]) elements

#### **Image Data: 2D Lists of Pixels**

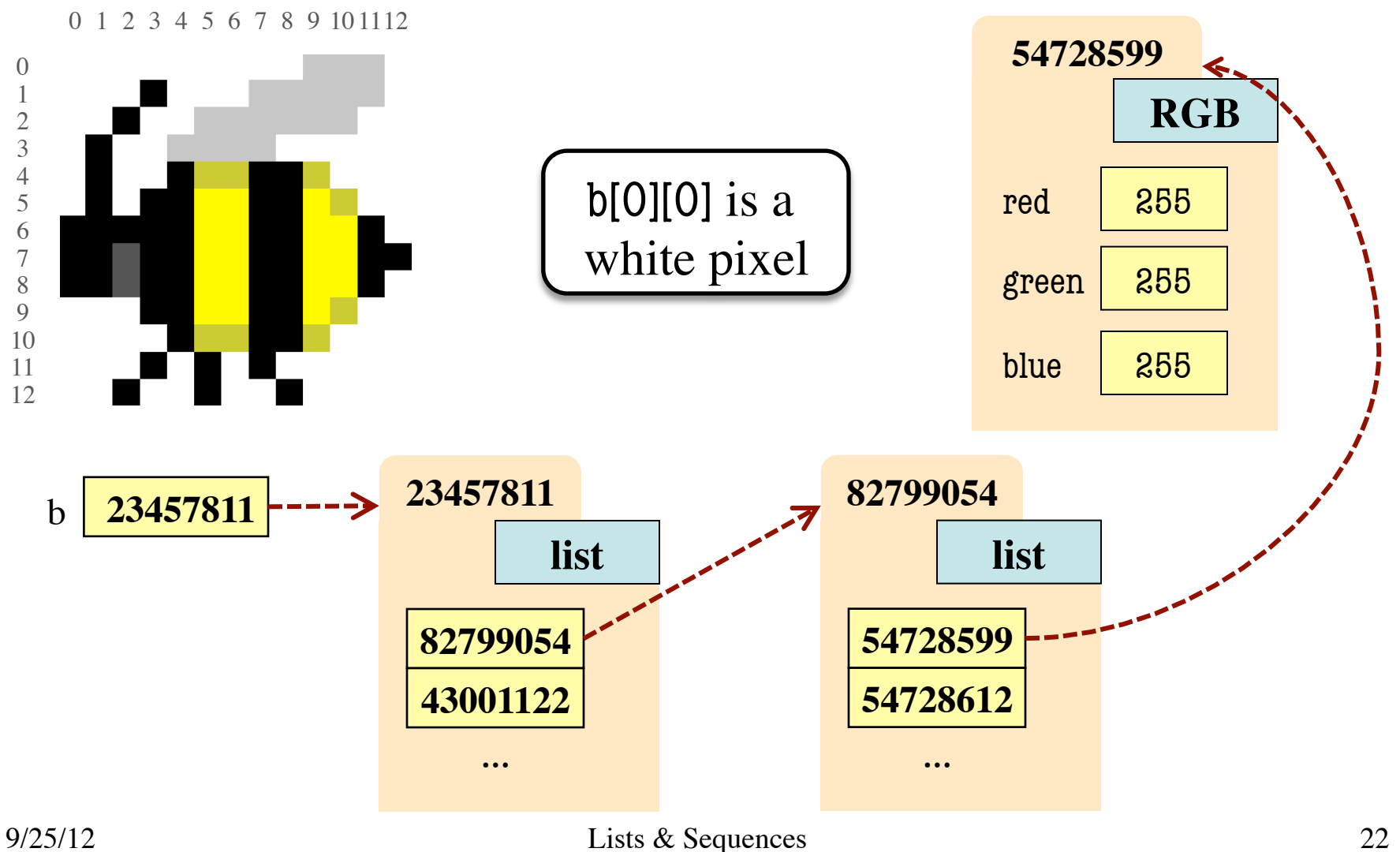

# **Ragged Lists: Rows w/ Different Length**

•  $b = [[17, 13, 19], [28, 95]]$ 

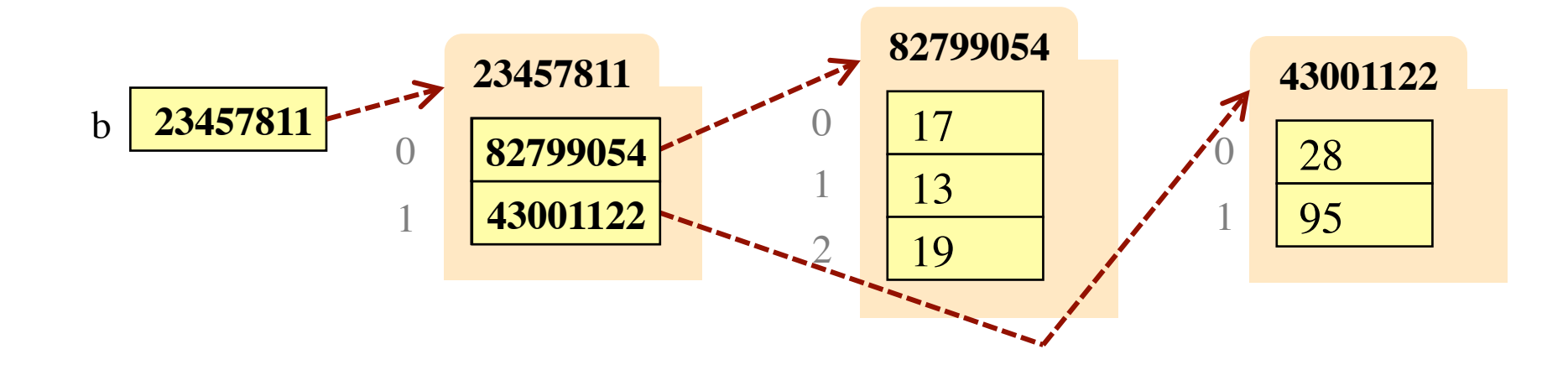

• Will see applications of this later

# **Slices and Multidimensional Lists**

- Only "top-level" list is copied.
- Contents of the list are not altered
- $b = [[9, 6], [4, 5], [7, 7]]$

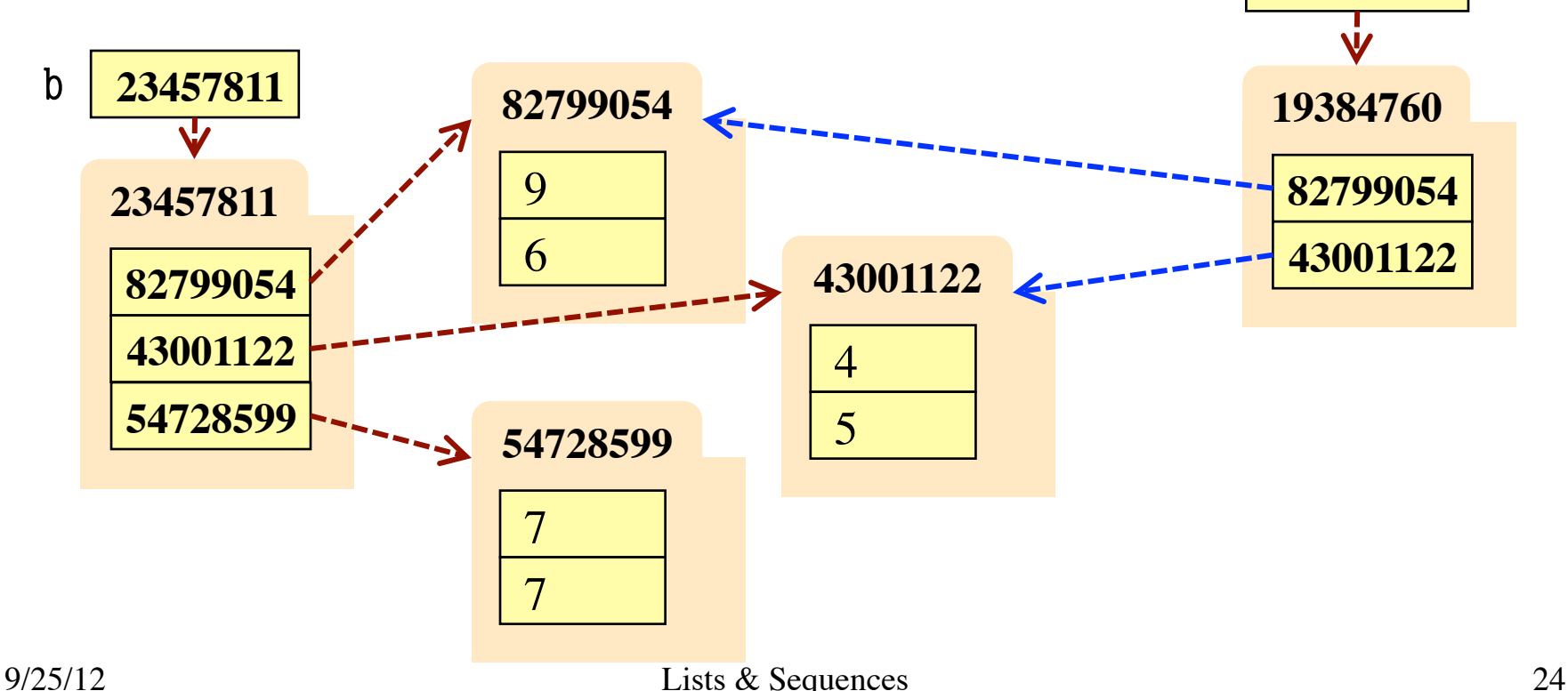

 $X = p[:S]$ 

x **19384760**

# **Slices and Multidimensional Lists**

- Create a 2D List  $\Rightarrow$  b = [[9,6],[4,5],[7,7]]
- Get a slice  $>> x = b[:2]$
- Append to a row of x  $\gg$   $\times$   $x[1].append(10)$
- x now has the 2D list [[9, 6], [4, 5, 10]]

• What are the contents of the list (with name) in b?

> A: [[9,6],[4,5],[7,7]] B: [[9,6],[4,5,10]]  $C: [[9,6],[4,5,10],[7,7]]$ D: [[9,6], [4, 10], [7, 7]] E: I don't know